# Coupon Codes

10-21-08

## Review Order - BAU Screenshot

>Review Order Choose Payment Method Order Summary Order Confirmation Order Activation **Review Order**  $He$ <sub> $P$ </sub> CLICK HERE FOR VERIZON ONLINE TERMS OF SERVICE FOR BROADBAND ESSENTIALS & EXTRAS Please review your order information and then click the Continue button. Qty Product **Product Description Unit Price** Price Tax **Total** 1 **Internet Security** For use on up to 3 PCs. Includes US\$5.99 per US\$5.99 US\$0.49 US\$6.48 Suite/3 Anti-Virus, Firewall, Anti-Spyware, month per month Fraud Protection, Parental Control, PC Tune-Up, Pop-up/Ad Blocker, and Privacy Manager for comprehensive PC and Internet security protection. First 30 days free for new subscribers. **Order Total:** US\$6.48 Taxes apply and are subject to change. Confirmation email will be sent to: jennie.cung@verizonwireless.com Change  $\text{Help}$   $\mathbb{R}$ (1) Note: You will have an opportunity to review the complete order details before the transaction is completed. CANCEL X **<BACK** CONTINUE > **1** Please do not use the back arrow button on the top of your browser. Doing so will result in a loss of information entered so far.

# Review Order with Coupon Box

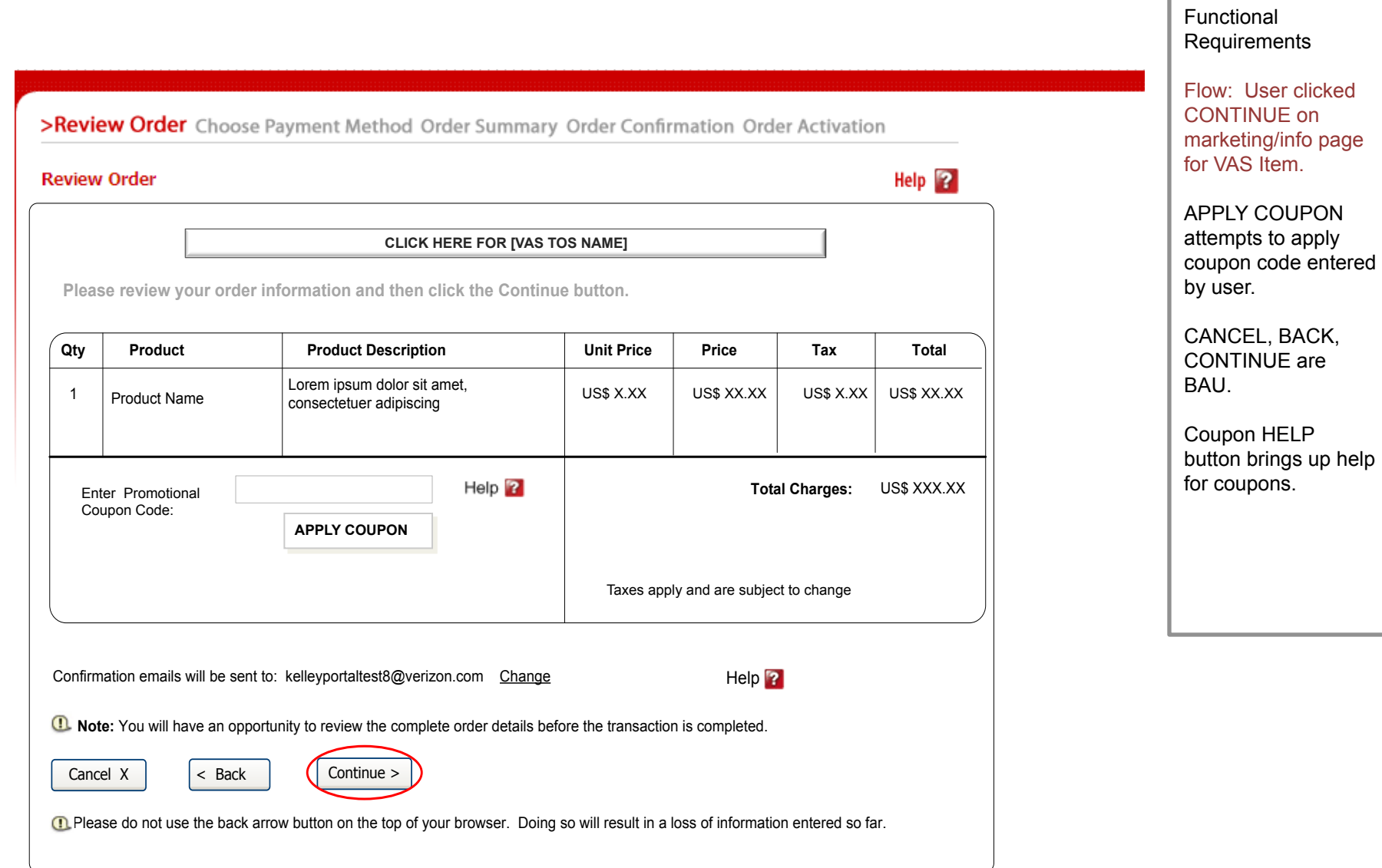

### Review Order – with Enhanced Discounting and Coupon Box

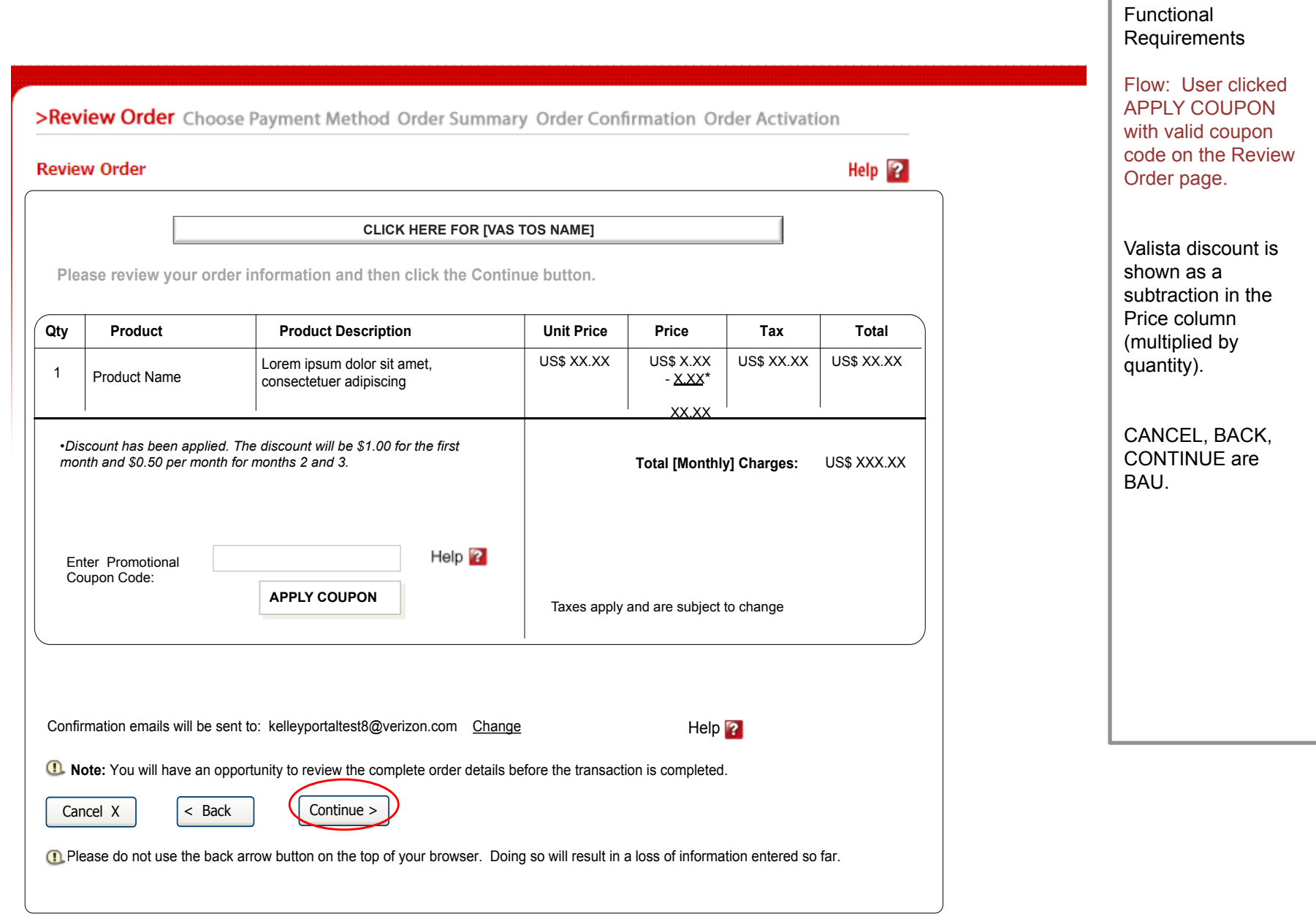

## Review Order - Coupon Error

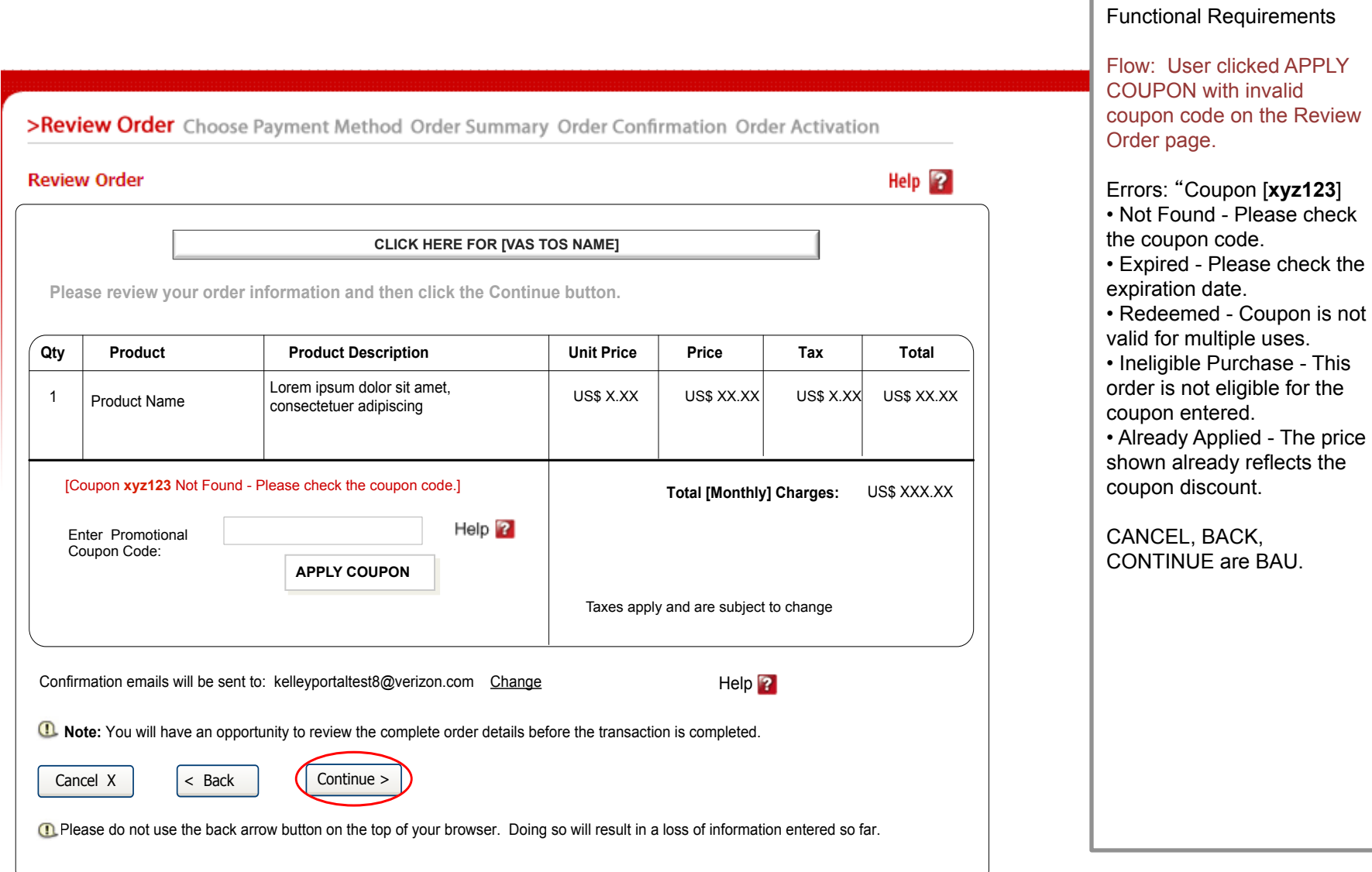

## Review Order - Coupon Applied

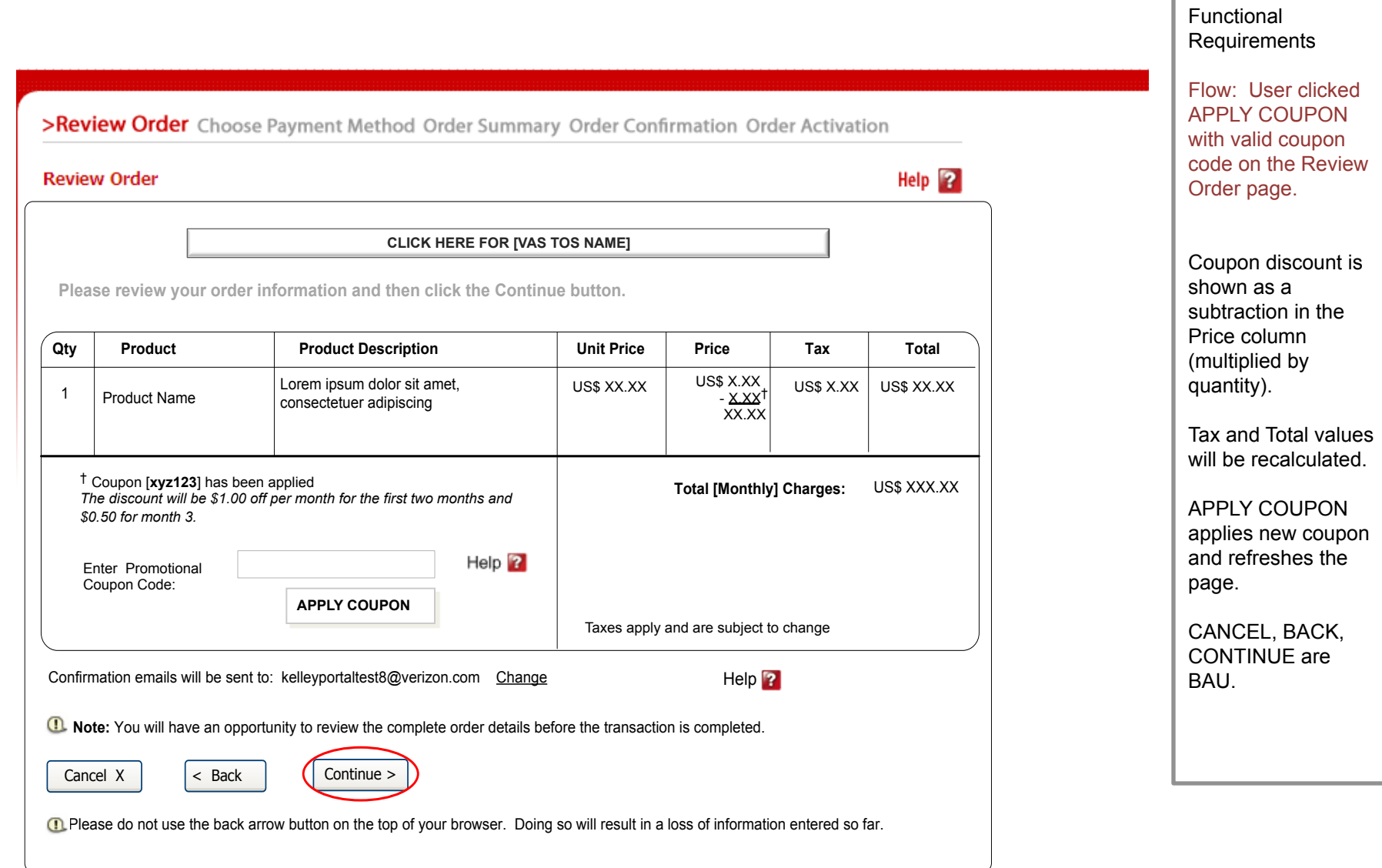

### Review Order - Coupon Applied with Enhanced Discounting

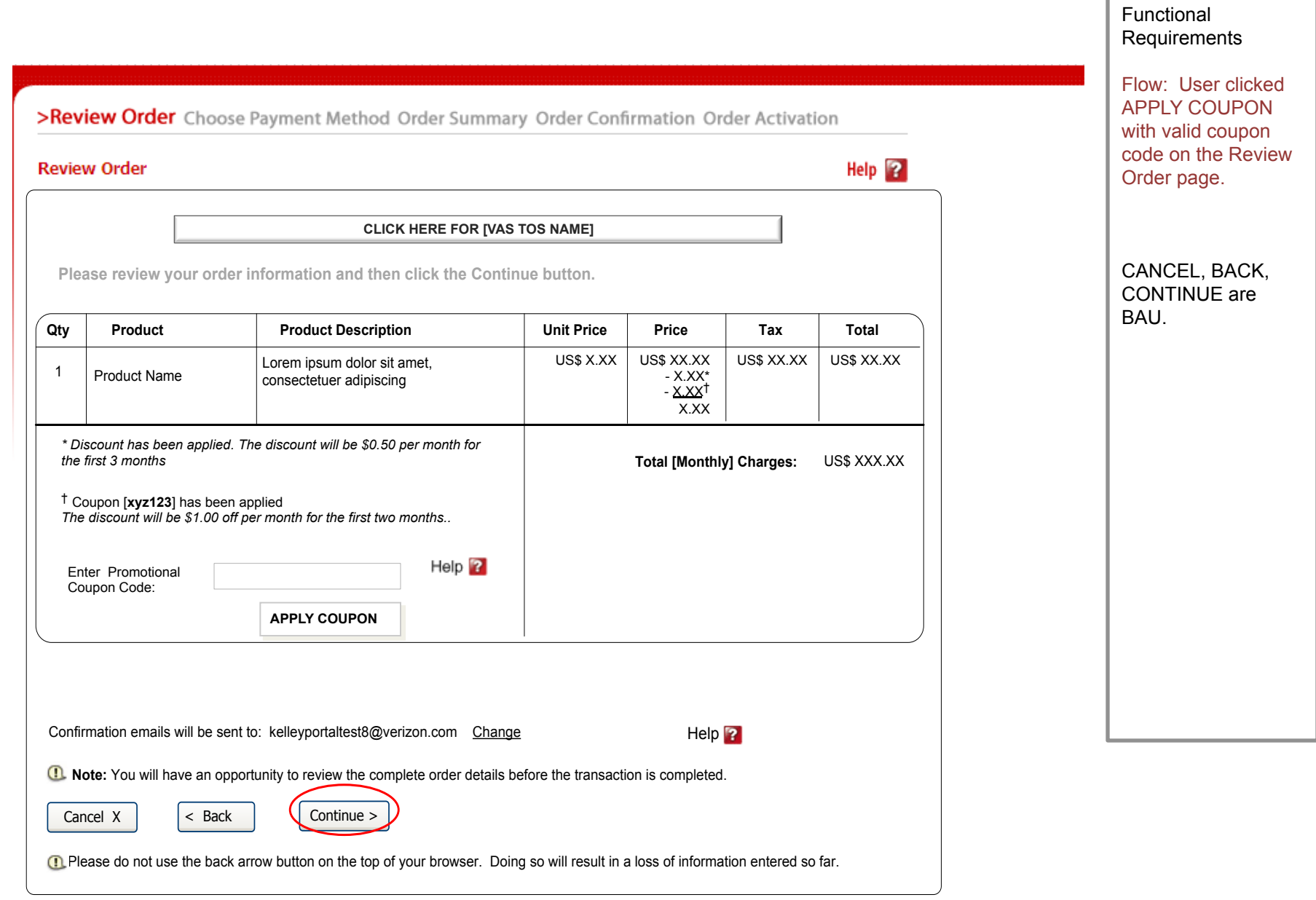

#### Order Summary - Coupon Applied with Enhanced Discounting with 30 day Free Trial

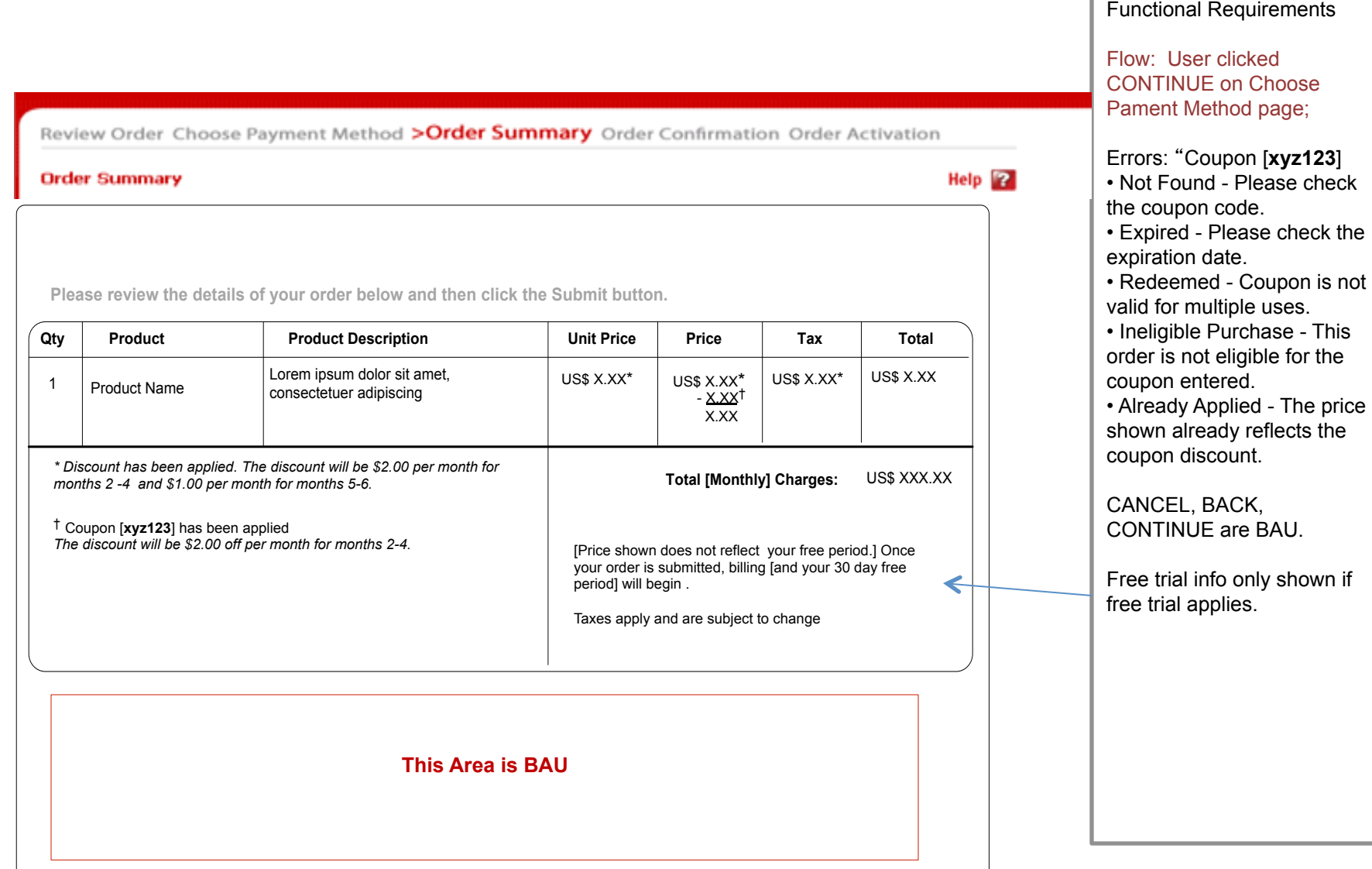

#### Order Confirmation - Coupon Applied with Enhanced Discounting

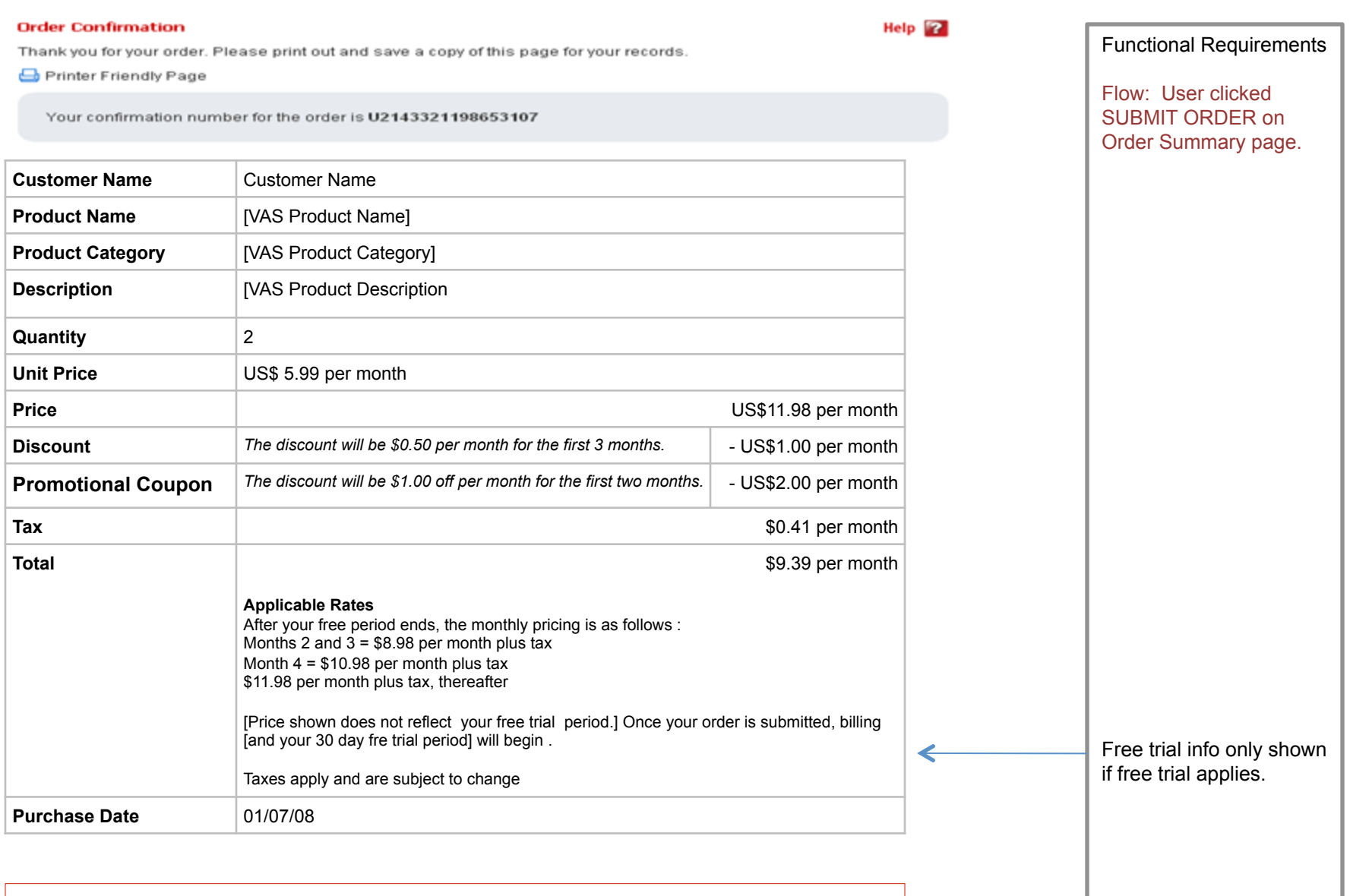

**This Area is BAU** 

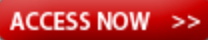

# Self-Care - Pricing Removed

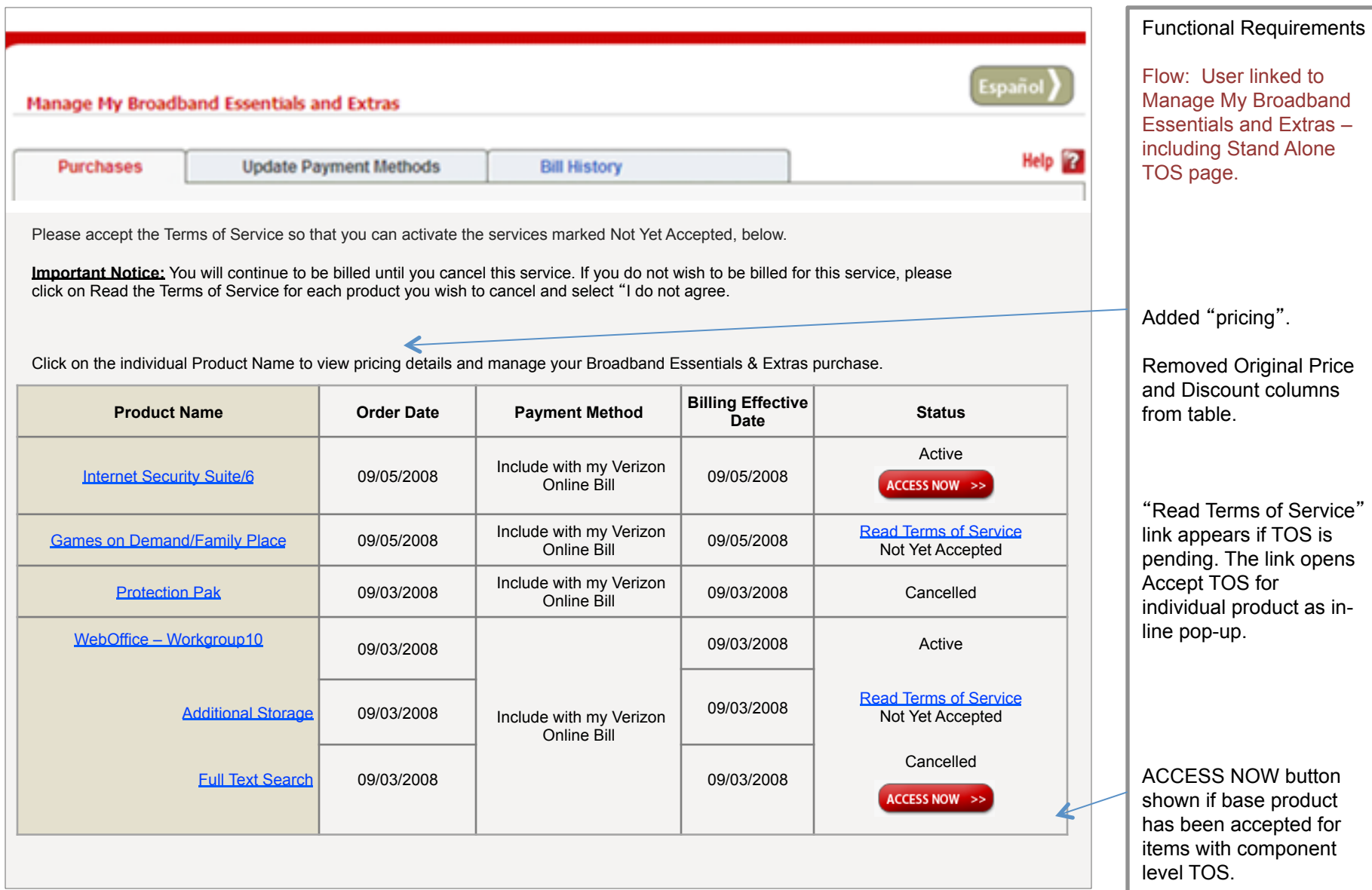

#### Product Purchase Details - with Discounts and Coupons

L

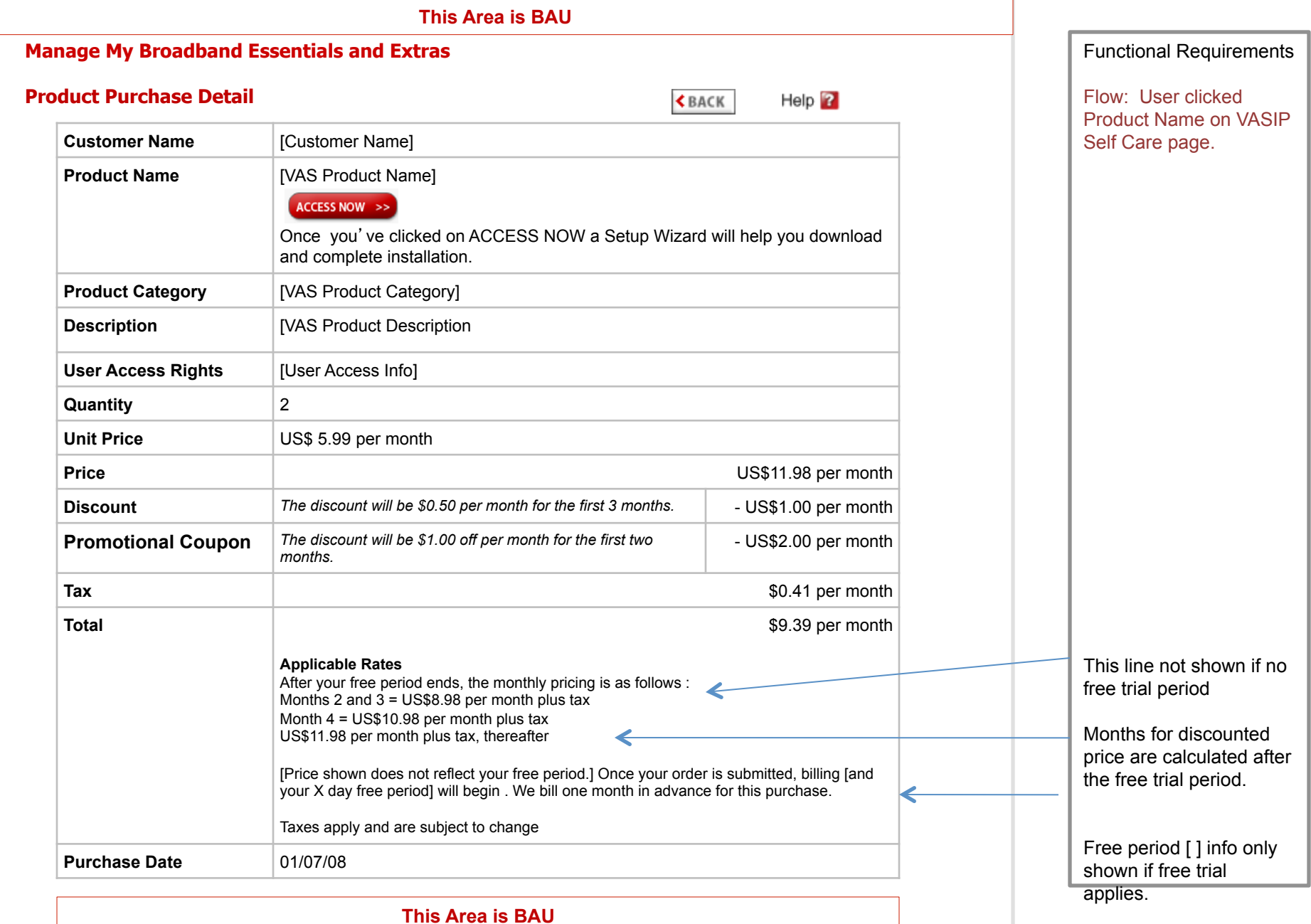